# Notetaking Services

#### DRC Online

Disability Resource Center

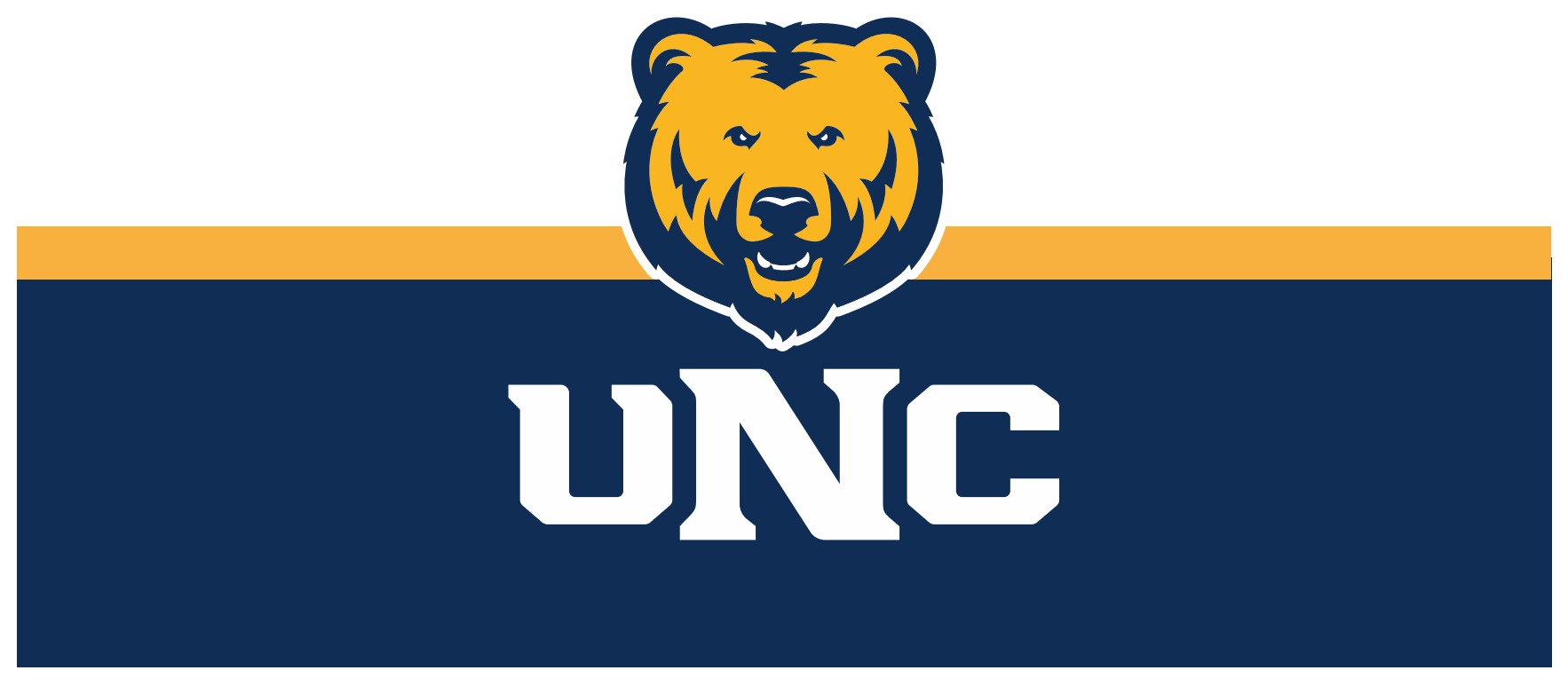

Updated: 12/19/2022

# Log In

#### 1.Visit the DRC website at unco.edu/dss.

#### Select the link labeled "DRC Student Login"

# **Disability Resource Center**

The Disability Resource Center (DRC) Office collaborates with the University in its commitment to recognize disability as a valued aspect of diversity and to embrace access to the University of Northern Colorado community as a matter of equity and inclusion. The office provides the University with resources, education, and direct services to design a more welcoming and inclusive environment.

#### **COVID-19 Accommodations and Access** Guide

FOR FACULTY AND STAFF

**FOR STUDENTS** 

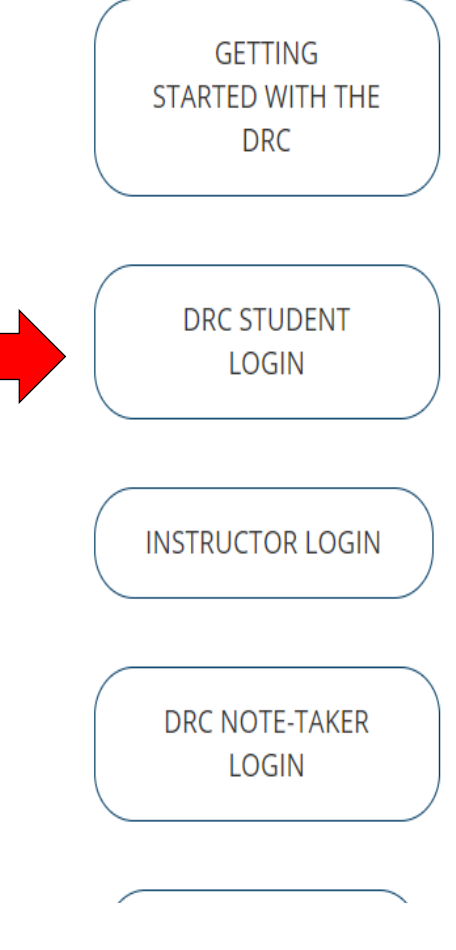

Request the Notetaking Accommodation for your Course Select "Notetaking Services" as an accommodation for your course. Each accommodation that you have been approved for will be listed, and you will select which accommodations you want to use in each class.

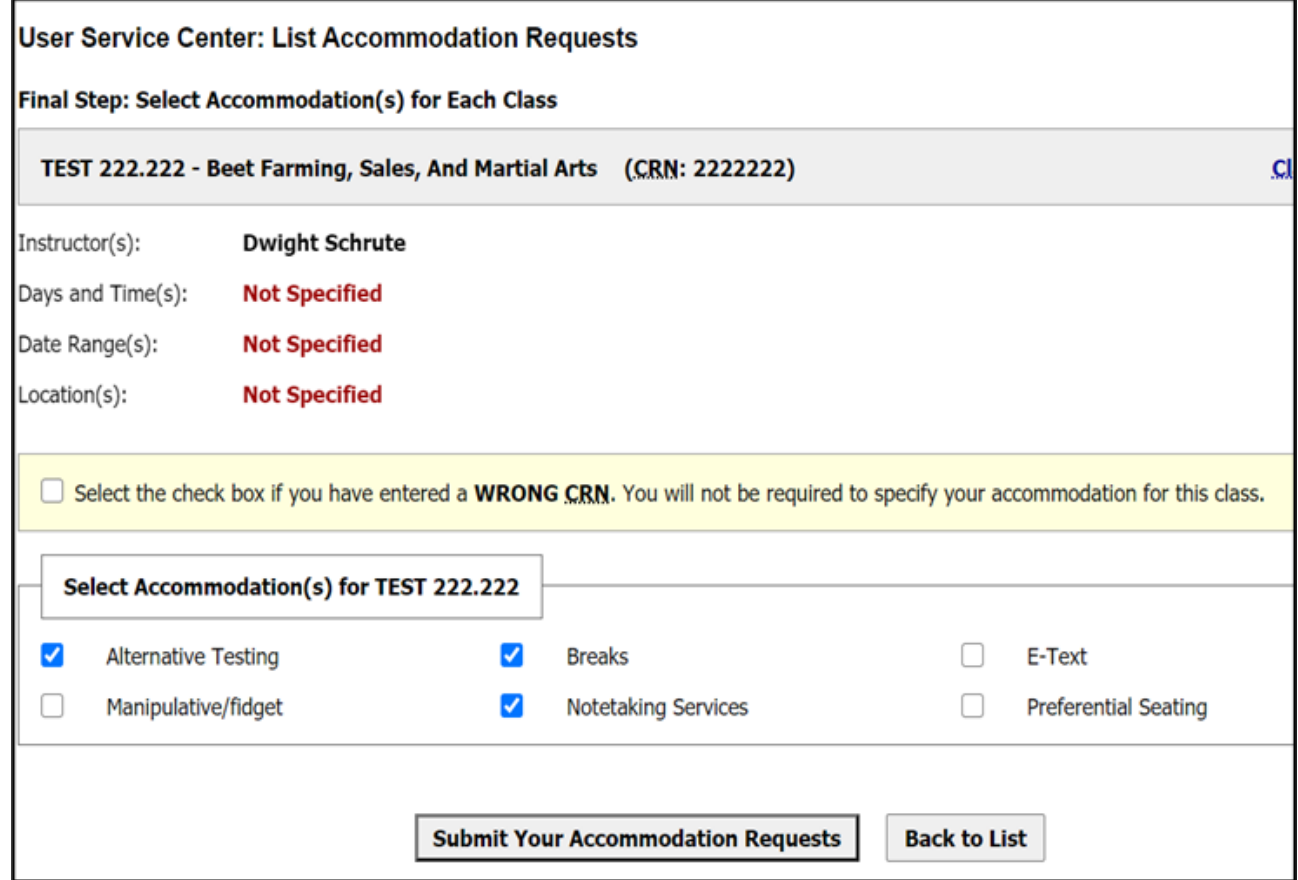

## Confirm Your Need for a Notetaker

On the leftside panel, select "Notetaking Services." Your courses will appear there. Notetaking requests that have not been confirmed will appear with a blue "Confirm Now" link. Requests will not be processed until they have been confirmed by the student.

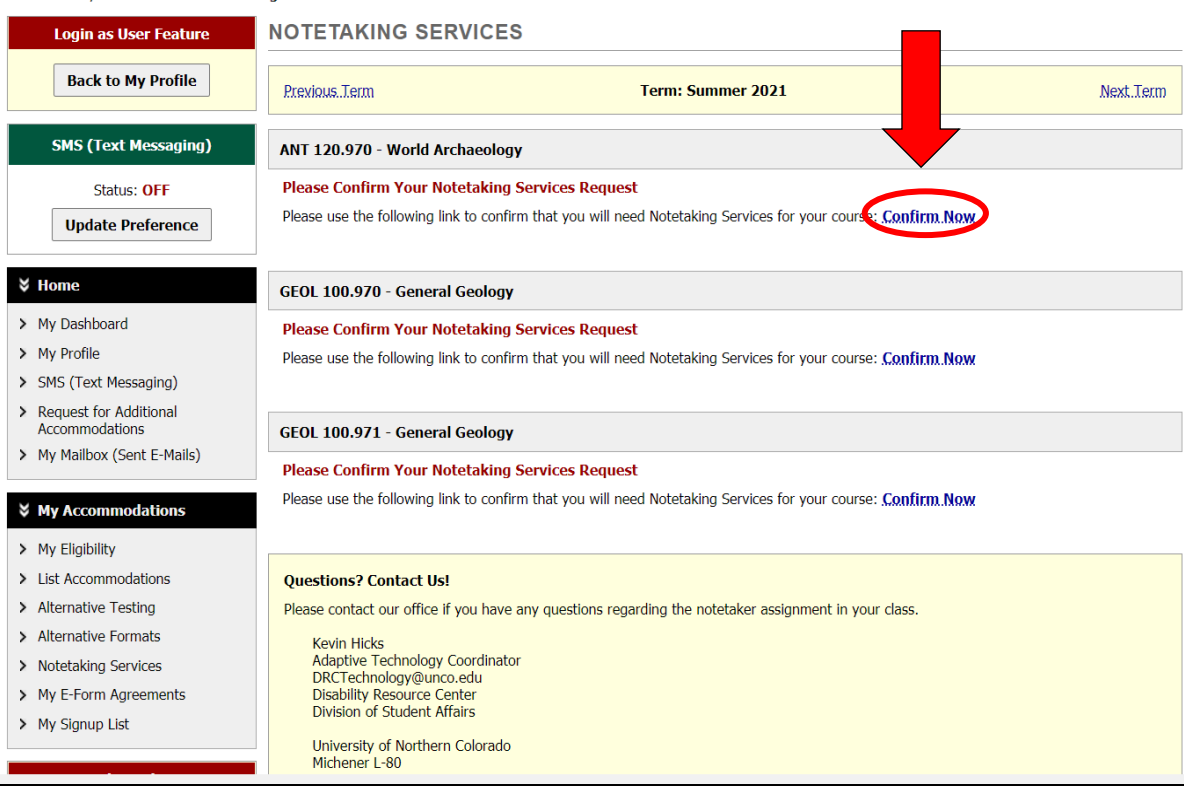

# Notetaker Assigned

Once you have confirmed the need for a notetaker, the DRC will work to assign a notetaker. When a notetaker has been assigned and notes have been uploaded, you will be able to download notes from the "Notetaking Services" page. A link labeled "Available Notes for Download (Click to Expand) will be listed under each course.

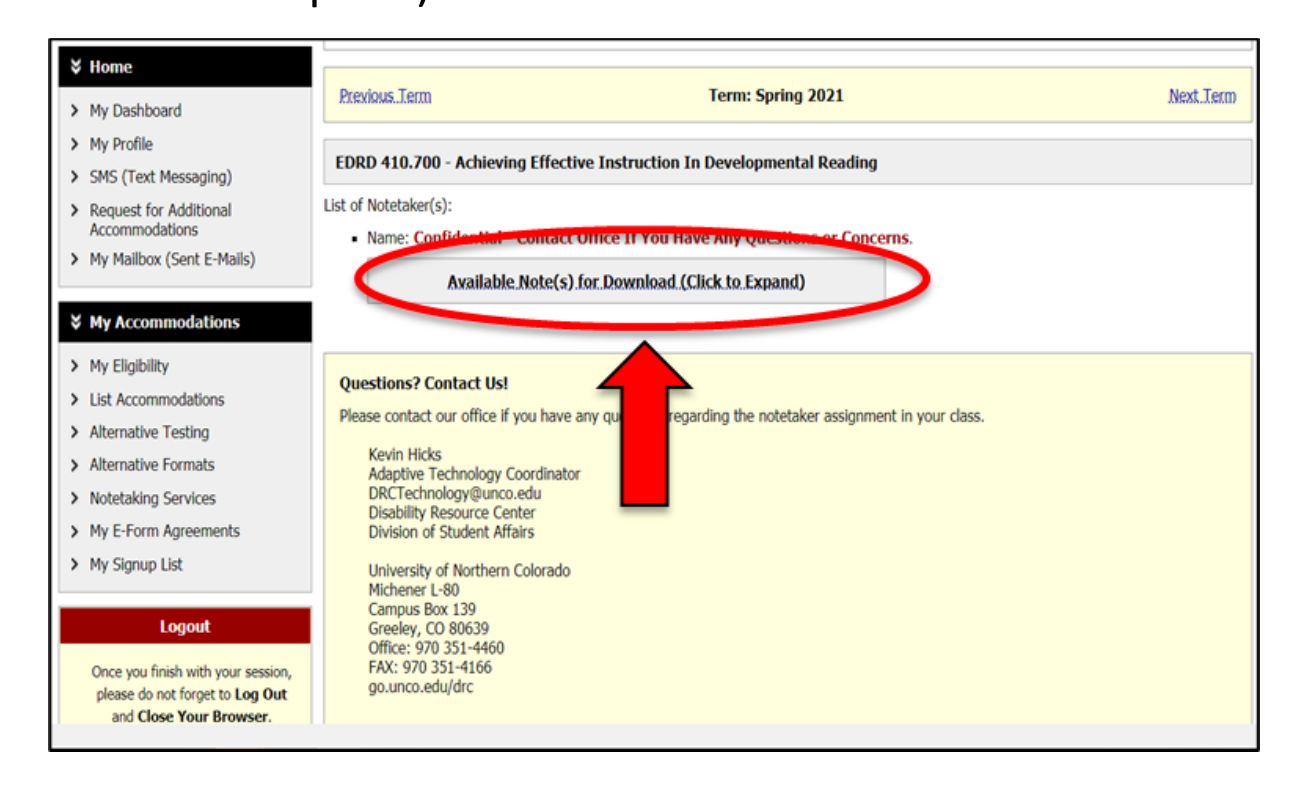

# Storing Notes

You are welcome to download, print, or save your notes for your personal academic use by clicking "Download Note" link that appears when the "Available Notes" link is clicked.

Please do not distribute or share these notes with other students.

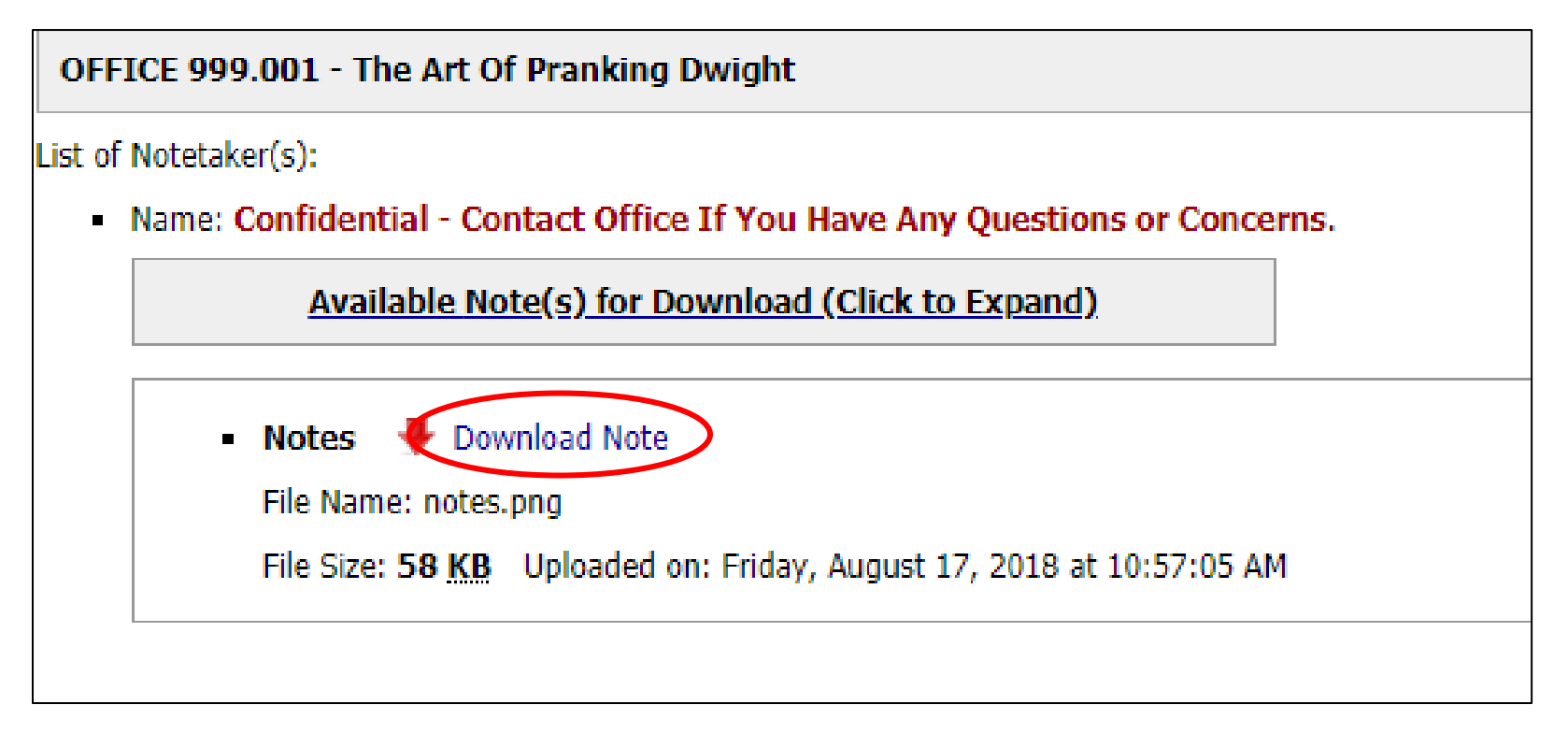

## No Notetaker Assigned

If you do not see a note-taker assigned or notes available to download within 2 weeks of submitting your request, please contact DRCtechnology@unco.edu.

OFFICE 123.321 - Bears, Beats, Battlestar Galactica

No Notetaker has Been Assigned to this Class

If you know another student in the class that can be a good notetaker, please have them stop by the office or sign up electronically.

# **Please reach out with any questions or concerns. drc@unco.edu · 970-351-2289**

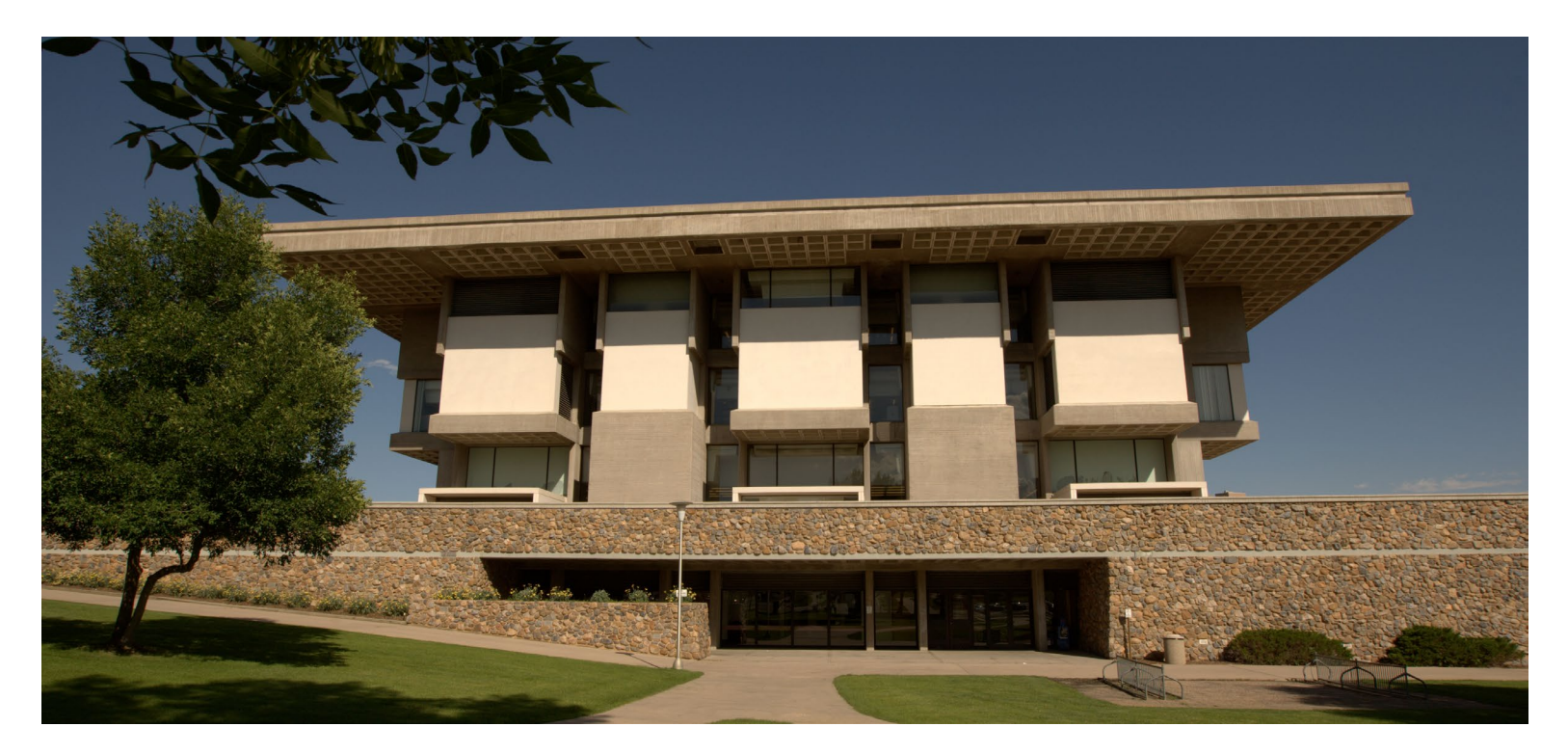

Disability Resource Center DRC Online Training Materials Updated 12/19/2022

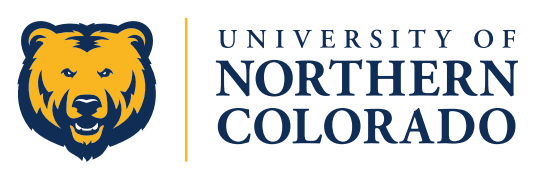